ANALISI NUMERICA - Soluzione del Primo Parziale -TEMA A (Prof. A.M.Perdon)

Fermo, 29 Maggio 2006

1. Trovare la radice negativa dell'equazione  $2x^2 - 4x - \sqrt{ }$  $\overline{1+x^2}-1=0$  con il metodo di Newton-Raphson con 4 decimali esatti.

La funzione  $f(x) = 2x^2 - 4x - \sqrt{2}$  $\overline{1+x^2} - 1$  é continua con derivata continua  $f'(x) = 4x - 4 - \frac{x}{\sqrt{1+x^2}}$ . Dal grafico della funzione si evince che la radice negativa appartiene all'intervallo [−1, 0] infatti f(−1) ∗ f(0) < 0.

$$
x_{k+1} = x_k - \frac{f(x_k)}{f'(x_k)} = x_k - \frac{2x_k^2 - 4x_k - \sqrt{1 + x_k^2} - 1}{4x_k - 4 - \frac{x_k}{\sqrt{1 + x_k^2}}}.
$$

Prendiamo come punto iniziale:  $x_0 = -0.5 \in [-1,0]$ . Essendo  $m = \frac{f(x) * f''(x)}{f'(x)^2}$  $\frac{x}{f'(x)^2}$   $\frac{x}{x_0}$  = 0.03847 < 1 l'errore si pu stimare con  $\epsilon_k \leq \frac{m}{1-m} \cdot |x_k - x_{k-1}| = 0.04 |x_k - x_{k-1}|$ 

| $x_0 =$ | -0.5         |
|---------|--------------|
| $x_1 =$ | -0.978429997 |
| $x_2 =$ | -0.503083027 |
| $x_3 =$ | -0.4313399   |
| $x_4 =$ | -0.4297624   |
| $x_5 =$ | -0.42976169  |

\n

| $\epsilon_1 \leq$ | 0.059137          |
|-------------------|-------------------|
| $\epsilon_2 \leq$ | 0.019             |
| $\epsilon_3 \leq$ | 0.00287           |
| $\epsilon_4 =$    | -0.42976169       |
| $\epsilon_5 \leq$ | 0.3 \cdot 10^{-7} |

Un'approssimazione della radice ∈ [−1, 0] di  $f(x)$  con 7 decimali esatti è  $x = -0.4297616$ .

2. Determinare l' inversa della matrice:

$$
A = \begin{pmatrix} 5.21 & 0 & 0 \\ 7.52 & 2 & 0 \\ 0.5 & 4.32 & 9.1 \end{pmatrix}
$$

Scrivere tutti i passaggi. La matrice A é triangolare bassa dobbiamo calcolare la matrice  $A^{-1}$  tale che

$$
A \ast A^{-1} = I
$$

$$
\begin{pmatrix}\n5.21 & 0 & 0 \\
7.52 & 2 & 0 \\
0.5 & 4.32 & 9.1\n\end{pmatrix} \cdot \begin{pmatrix}\nx_1 & 0 & 0 \\
x_2 & x_3 & 0 \\
x_4 & x_5 & x_6\n\end{pmatrix} = \begin{pmatrix}\n1 & 0 & 0 \\
0 & 1 & 0 \\
0 & 0 & 1\n\end{pmatrix}
$$
\n
$$
5.21x_1 = 1
$$
\n
$$
7.52x_1 + 2x_2 = 0
$$
\n
$$
0.56x_1 + 4.32x_2 + 9.1x_4 = 0
$$
\n
$$
2x_3 = 1
$$
\n
$$
4.32x_3 + 9.1x_5 = 0
$$
\n
$$
9.1x_6 = 1
$$

### PARTE II.

$$
x_1 = 0.1919
$$
  
\n
$$
x_2 = -0.721689
$$
  
\n
$$
x_4 = 0.33205796
$$
  
\n
$$
x_5 = -0.23736
$$
  
\n
$$
x_3 = 0.5
$$
  
\n
$$
x_6 = 0.10989
$$

$$
A^{-1} = \begin{pmatrix} 0.1919 & 0 & 0 \\ -0.7217 & 0.5 & 0 \\ 0.3321 & -0.2374 & 0.1099 \end{pmatrix}
$$

3. Risolvere il sistema  $A\bar{x} = b$ , con

$$
A = \begin{pmatrix} 2 & 4.38 & 4 & 1 \\ 3 & 3.62 & 2 & 1 \\ 6 & 2.81 & 1 & 3.61 \end{pmatrix} \qquad e \qquad b = \begin{pmatrix} 6 \\ 2.71 \\ 5 \end{pmatrix}.
$$

Scrivere tutti i passaggi.

Il sistema è sottodeterminato.

La matrice completa del sistema sarà:

$$
\begin{pmatrix} 2 & 4.38 & 4 & 1 & 6 \ 3 & 3.62 & 2 & 1 & 2.71 \ 6 & 2.81 & 1 & 3.61 & 5 \end{pmatrix}
$$

Indicando con x, y, z e t le componenti del vettore incognito, applichiamo il metodo di Gauss con Pivot parziale, considerando la variabile t come parametro.

$$
\begin{pmatrix} 6 & 2.81 & 1 & 3.61 & 5 \ 0 & 3.443 & 3.667 & -0.203 & 4.333 \ 0 & 0 & -0.859 & -0.674 & -2.578 \end{pmatrix}
$$

Si tratta di un sistema triangolare superiore e si risolve facilmente per sostituzione all'indietro, tenendo presente che la soluzione dipenderà dal parametro t.

Quindi la soluzione è: 
$$
\begin{pmatrix} 1.241 - 0.89 \ t \\ 0.895 \ t - 1.938 \\ 3.001 - 0.785 \ t \\ t \end{pmatrix}.
$$

.

Facoltativo: Determinare  $a + b$  eseguendo la somma in base 10 con mantissa normalizzata di 4 cifre con

$$
a=1.73214
$$

$$
b = 25.0130132
$$

 $a + b = 0.2674 \cdot 10^{2}$ 

ANALISI NUMERICA - Soluzione Primo Parziale - TEMA B (Prof. A.M.Perdon)

Fermo, 29 Maggio 2006

#### PARTE II.

1. Determinare la radice appartenente all'intervallo [0, 1] dell'equazione

$$
4\log(x+1) - x - 1 = 0,
$$

con tre decimali esatti usando uno dei seguenti schemi di punto fisso:

(a) 
$$
x_{n+1} = 4 \log (x_n + 1) - 1
$$
 (b)  $x_{n+1} = e^{\frac{x_n+1}{4}} - 1$ .

Prendiamo come punto iniziale  $x_0 = 0.5$ 

 $g'_1(x_0) = |e^{\frac{x_0+1}{4}} * \frac{1}{4}| = 0.3637 < 1$  lo schema é quindi convergente mentre  $g'_2(x_0) = |\frac{4}{x_0+1}| = 2.67 > 1$  tale schema non converge. Lo schema convergente é

$$
x_{n+1} = e^{\frac{x_n+1}{4}} - 1
$$

l'errore si puo' stimare con la formula  $\epsilon_n \leq \frac{m}{1-m} \cdot |x_k - x_{k-1}| = 0.572|x_n - x_{n-1}|$ 

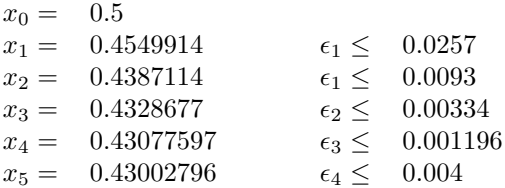

Un'approssimazione della radice ∈ [−1, 0] di  $f(x)$  con 3 decimali esatti è  $x = 0.430$ .

2. Risolvere con il metodo di Gauss con Pivot parziale il sistema  $Ax = B$ , con

$$
A = \begin{pmatrix} 0.05 & -0.08 & 4 \\ 7 & 0.24 & -0.06 \\ 0.35 & 4 & -0.15 \end{pmatrix}
$$

$$
B = \begin{pmatrix} 5 \\ 7.15 \\ 0.5 \end{pmatrix}
$$

Scrivere tutti i passaggi.

Scriviamo la matrice completa del sistema:

$$
\left(\begin{array}{ccc|c}\n0.05 & -0.08 & 4 & 5\\
7 & 0.24 & -0.06 & 7.15\\
0.35 & 4 & -0.15 & 0.5\n\end{array}\right)
$$

Scambiamo la prima e la seconda riga:

$$
\left(\begin{array}{ccc|c}\n7 & 0.24 & -0.06 & 7.15\\
0.05 & -0.08 & 4 & 5\\
0.35 & 4 & -0.15 & 0.5\n\end{array}\right)
$$

Ora annulliamo gli elementi della prima colonna sottostanti al "Pivot":

$$
\left(\begin{array}{ccc|c} 7 & 0.24 & -0.06 \\ 0.05 & -0.08 & 4 \\ 0.35 & 4 & -0.15 \end{array}\middle| \begin{array}{c} 7.15 \\ 5 \\ 0.5 \end{array}\right) \longrightarrow \begin{array}{c} R_2 - 0.07R_1 \\ R_3 - 0.05R_1 \end{array}\left(\begin{array}{ccc|c} 7 & 0.24 & -0.06 \\ 0. & -0.817 & 4.0004 \\ 0. & 3.988 & -0.147 \end{array}\middle| \begin{array}{c} 7.15 \\ 4.9489 \\ 0.1425 \end{array}\right)
$$

Scambiamo la riga  $R_2$  con la  $R_3$  e annulliamo l'elemento della seconda colonna sottostante al "Pivot":

$$
\left(\begin{array}{ccc|c} 7 & 0.24 & -0.06 \\ 0. & -0.817 & 4.0004 \\ 0. & 3.988 & -0.147 \end{array}\middle|\begin{array}{c} 7.15 \\ 4.9489 \\ 0.1425 \end{array}\right\}\longrightarrow\begin{array}{c} 7 & 0.24 & -0.06 \\ 0. & 3.988 & -0.147 \\ 0. & 0 & 3.997 \end{array}\middle|\begin{array}{c} 7.15 \\ 0.1425 \\ 4.9518 \end{array}\right)
$$

Il sistema è ora triangolare alto e si risolve per sostituzione all'indietro:

$$
3.997x_3 = 4.9518
$$
  
\n
$$
x_3 = 1.238879
$$
  
\n
$$
3.988x_2 - 0.147x_3 = 0.1425
$$
  
\n
$$
x_2 = 0.081398
$$
  
\n
$$
7x_1 + 0.24x_2 - 0.06x_3 = 7.15
$$
  
\n
$$
x_1 = 1.0292567
$$
  
\nQuindi la soluzione approximata sarebbe  $\overline{x} = \begin{pmatrix} 1.029 \\ 0.0814 \\ 1.239 \end{pmatrix}$ .

- 3. Dato il polinomio  $P(x) = x^4 + 4.85x^3 10.5x^2 11.15x 15$ , determinare:
	- (a) la successione di Sturm per il polinomio  $P(x)$ .
	- (b) quante sono le radici reali e il loro segno.

La successione di Sturm per  $P(x)$  è:

$$
p_0(x) = x^4 + 4.85x^3 - 10.5x^2 - 11.15x - 15
$$
  
\n
$$
p_1(x) = -4x^3 - 14.55x^2 + 21x + 11.15
$$
  
\n
$$
p_2(x) = x^2 + 0.2067x + 1.2029
$$
  
\n
$$
p_3(x) = -x - 0.965424
$$
  
\n
$$
p_4(x) = -1
$$

|                     | $-\infty$      |            | $+\infty$      |
|---------------------|----------------|------------|----------------|
| $p_0(x)$            |                |            |                |
| $\overline{p_1(x)}$ |                |            |                |
| $p_2(x)$            |                |            |                |
| $p_3(x)$            |                |            |                |
| $p_4(x)$            |                |            |                |
|                     | $w(-\infty)=1$ | $w(0) = 2$ | $w(+\infty)=3$ |

Quindi  $P(x)$  ha una radice reale negativa, una reale positiva e due complesse coniugate.

Facoltativo: Determinare  $x$  in modo che sia verificata la seguente uguaglianza

.

$$
(24)6 * (513)6 = (x)10 = (y)4
$$

$$
(24)6 = (16)10
$$

$$
(513)6 = (189)10
$$

$$
(x)_{10} = 3024
$$

$$
(y)_4 = (233100)_4
$$

ANALISI NUMERICA - Soluzione del Primo Parziale - TEMA C (Prof. A.M.Perdon)

Fermo, 29 Maggio 2006

#### PARTE II.

- 1. Dato il polinomio  $P(x) = -2.21x^3 4.2x^2 + 7x 3$ 
	- (a) determinare  $\lambda$  e  $\mu$ ;
	- (b) disegnare la regione che contiene tutte le radici di  $P(x)$ ;
	- (c) determinare quante sono le radici di  $P(x)$  e i loro segni.

$$
\lambda = 3.167
$$

$$
\mu = 2.333
$$

$$
0.3 \le z \le 4.167
$$

La successione di Sturm per  $P(x)$  è:

$$
p_0(x) = -2.21x^3 - 4.2x^2 + 7x - 3
$$
  
\n
$$
p_1(x) = 6.63x^2 + 8.4x - 7
$$
  
\n
$$
p_2(x) = -x + 0.695316
$$
  
\n
$$
p_3(x) = -1
$$

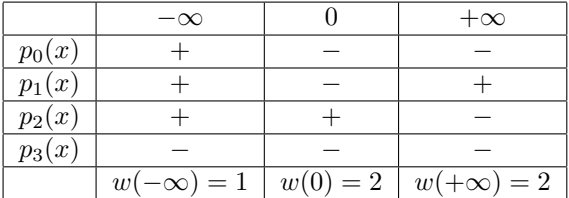

Quindi  $P(x)$  ha una radice reale negativa e due radici complesse coniugate.

#### 2. Risolvere il sistema  $A\bar{x} = b$ , con

$$
A = \begin{pmatrix} 3 & 0 & 6 & 3 \\ 7 & 5 & 0 & 2 \\ -1 & -1 & 1 & -2 \end{pmatrix} \qquad e \qquad b = \begin{pmatrix} 18 \\ 13 \\ -5 \end{pmatrix}.
$$

Scrivere tutti i passaggi. Il sistema è sottodeterminato.

La matrice completa del sistema sarà:

$$
\begin{pmatrix} 2 & 4.38 & 4 & 1 & 6 \ 3 & 3.62 & 2 & 1 & 2.71 \ 6 & 2.81 & 1 & 3.61 & 5 \end{pmatrix}
$$

Indicando con x, y, z e t le componenti del vettore incognito, applichiamo il metodo di Gauss con Pivot parziale, considerando la variabile t come parametro.

$$
\begin{pmatrix} 7 & 5 & 0 & 2 & 13 \\ 0 & -2.14286 & 6 & 2.1429 & 12.4286 \\ 0 & 0 & 0.2 & -2 & -4.8 \end{pmatrix}
$$

Si tratta di un sistema triangolare superiore e si risolve facilmente per sostituzione all'indietro, tenendo presente che la soluzione dipenderà dal parametro  $t$ .

Quindi la soluzione è:
$$
\begin{pmatrix} 54 - 21 \ t \\ -73 - 29 \ t \\ -24 + 10 \ t \\ t \end{pmatrix}.
$$

3. Determinare con il metodo della secante variabile la radice dell'equazione

$$
\log(x - 6) + x = 8
$$

con cinque decimali esatti. Dal grafico si evince che la radice dell'equazione appartiene all'intervallo [7, 8]

| $x_0 =$ | 7           |
|---------|-------------|
| $x_1 =$ | 8           |
| $x_2 =$ | 7.590616    |
| $x_3 =$ | 7.555515    |
| $x_4 =$ | 7.55715     |
| $x_5 =$ | 7.557145    |
| $x_6 =$ | 7.557145    |
| $x_7 =$ | 7.557145    |
| $x_8 =$ | 7.557145599 |
| $x_9 =$ | 7.557145599 |

Facoltativo: Determinare la frazione generatrice in base 10 del seguente numero periodico

.

 $(4.26\overline{A})_{16}$ 

$$
x = \frac{580}{3840}
$$

ANALISI NUMERICA - Soluzione Primo Parziale - TEMA D (Prof. A.M.Perdon)

Fermo, 29 Maggio 2006

### PARTE II.

1. Risolvere, utilizzando la decomposizione  $LU$  il sistema  $A\bar{x} = b$ , con

$$
A = \begin{pmatrix} 4.00 & 6.20 & -2.00 \\ 3.80 & 3.26 & -0.86 \\ 2.10 & 4.74 & -2.16 \end{pmatrix} \qquad e \qquad b = \begin{pmatrix} 4.3 \\ 3.6 \\ -1.7 \end{pmatrix}.
$$

Scrivere tutti i passaggi.

$$
L = \begin{pmatrix} 1. & 0. & 0. \\ 0.95 & 1. & 0. \\ 0.525 & -0.5646 & 1. \end{pmatrix}, \qquad U = \begin{pmatrix} 4 & 6.2 & -2 \\ 0 & -2.63 & 1.04 \\ 0 & 0 & -0.5228 \end{pmatrix}, \qquad P = \begin{pmatrix} 1 & 0 & 0 \\ 0 & 1 & 0 \\ 0 & 0 & 1 \end{pmatrix}
$$

Risolviamo per sostituzione in avanti il sistema  $Ly = b$ :

$$
L = \begin{pmatrix} 1 & 0 & 0 \\ 0.95 & 1 & 0 \\ 0.525 & -0.5646 & 1 \end{pmatrix} \cdot \begin{pmatrix} y_1 \\ y_2 \\ y_3 \end{pmatrix} = \begin{pmatrix} 4.3 \\ 3.6 \\ -1.7 \end{pmatrix}
$$
  

$$
\begin{aligned} y_1 & = 4.3 \\ 0.95y_1 + y_2 & = 3.6 \Rightarrow y_2 = -0.485 \\ 0.525y_1 - 0.564y_2 + y_3 & = -1.7 \Rightarrow y_3 = -4.23104 \end{aligned}
$$

Ora risolviamo per sostituzione all'indietro il sistema  $Ux = y$ :

$$
\begin{pmatrix} 4 & 6.2 & -2 \\ 0 & -2.63 & 1.04 \\ 0 & 0 & -0.5228 \end{pmatrix} \cdot \begin{pmatrix} x_1 \\ x_2 \\ x_3 \end{pmatrix} = \begin{pmatrix} 4.3 \\ -0.485 \\ -4.23104 \end{pmatrix}
$$

la soluzione sarà:

$$
-0.5228x_3 = -4.23104
$$
  
\n
$$
x_3 = \frac{-4.23104}{-0.5228} = 8.093
$$
  
\n
$$
-2.63x_2 + 1.04x_3 = -0.485
$$
  
\n
$$
x_2 = 3.3847
$$
  
\n
$$
4x_1 + 6.2x_2 - 2x_3 = 4.3
$$
  
\n
$$
x_1 = -0.124785
$$

Quindi la soluzione è

$$
x \simeq \begin{pmatrix} -0.124785\\ 3.3847\\ 8.093 \end{pmatrix}
$$

2. Calcolare la norma massima per righe della matrice A dell'esercizio precedente. Stimare e calcolare l'indice di condizionamento di A nella stessa norma.

$$
||A||_{\infty} = 12.2
$$

$$
||A^{-1}||_{\infty} = 5.0232744
$$

$$
k(A) = ||A||_{\infty} * ||A^{-1}||_{\infty} = 61.28395
$$

- 3. Dato il polinomio  $P(x) = x^3 + 2.55x^2 19.48x + 19.53$ 
	- (a) determinare la regione del piano di Gauss contenente tutte le radici di  $P(x)$  e gli intervalli reali in cui si trovano le radici
	- (b) calcolare tutte le radici con almeno tre decimali esatti.

 $\lambda=19.53$  $\mu = 0.997$  $0.5 \le z \le 20.53$ 

Le radici di  $P(x)$  sono  $x_1 = 2.25$   $x_2 = 1.4$  e  $x_3 = 6.2$ 

Facoltativo: Scrivere in base 10 il numero rappresentato in virgola mobile in base 16 su 32 bit, con mantissa normalizzata ed esponente ad eccesso 64<sup>10</sup> dalle seguenti 8 cifre esadecimali

#### A4A4B6D8

 $q^* = 228 \ x = -3.39912612127.10^{269}$ 

.